計算科学演習I 第10回講義 「MPIを用いた並列計算(III) 」

#### 2012年6月28日

#### システム情報学研究科 計算科学専攻 山本有作

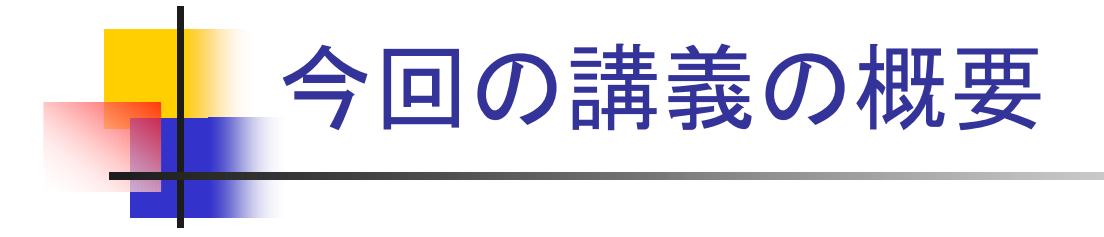

- . 前回の宿題の解説
- 2. 部分配列とローカルインデックス
- . 双方向通信
- . ノンブロッキング通信
- . 2次元の温度分布の計算

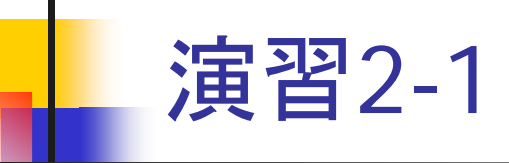

- $\overline{\phantom{a}}$  演習1-5 のプログラム(dsumn.f90)を次のように変更せよ
	- mpi\_bcast の前と mpi\_reduce の後に mpi\_wtime を挿入し, 和の計算の 時間を測定して,ランク 0 で出力するようにせよ
		- 後者の mpi\_wtime については, mpi\_reduce により同期が取られるため, mpi\_barrier を入れなくてよい
- n=10,000,000 として 1, 2, 4, 8プロセスで実行し, それぞれ結果が正し いことを確かめよ。また,計算時間の変化を調べよ

### 解答例(/tmp/120628/dsumn\_time.f90)

```
program dsumn
 use mpi
  implicit none
 integer :: n,i,istart,iend,isum,isum1
  integer :: nprocs,myrank,ierr
 integer, dimension(MPI_STATUS_SIZE) :: istat
 integer, parameter :: SP = kind(1.0)
 integer, parameter :: DP = selected real kind(2*precision(1.0 SP))
  real(DP) :: sum0, sum1
 real(DP), parameter :: zero = 0.0real(DP) :: time1,time2,e_time
 call mpi_init(ierr)
 call mpi_comm_size(MPI_COMM_WORLD,nprocs,ierr)
 call mpi comm rank(MPI COMM WORLD, myrank, ierr)
 if (myrank==0) n=10000000
  call mpi_barrier(MPI_COMM_WORLD,ierr)
時間測定開始
  time1=mpi_wtime()
 call mpi bcast(n,1,MPI INTEGER,0,MPI COMM WORLD, ierr)
  istart=n*myrank/nprocs+1
 iend=n*(myrank+1)/nprocs
  sum0=zerodo i=istart, iend
     sum0=sum0+iend docall mpi reduce(sum0,sum1,1,MPI_DOUBLE_PRECISION,MPI_SUM,0,MPI_COMM_WORLD,ierr)
 time2=mpi_wtime()
  e_time=time2-time1
  if (myrank==0) print *, 'sum =', sum1, 'time =', e time
 call mpi_finalize(ierr)
end program dsumn
                                       時間測定用の変数の定義
                                       |時間測定終了(mpi_reduce でバリアを代用)|
```
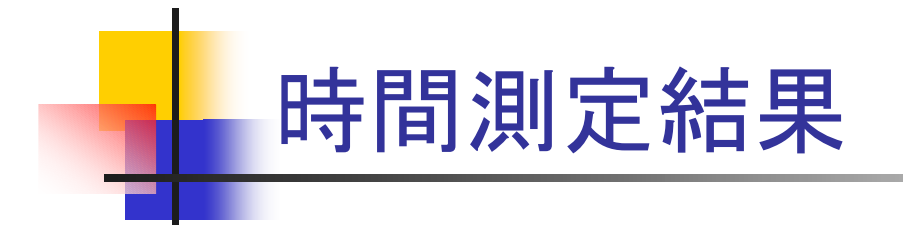

#### ■ プロセス数と実行時間の関係

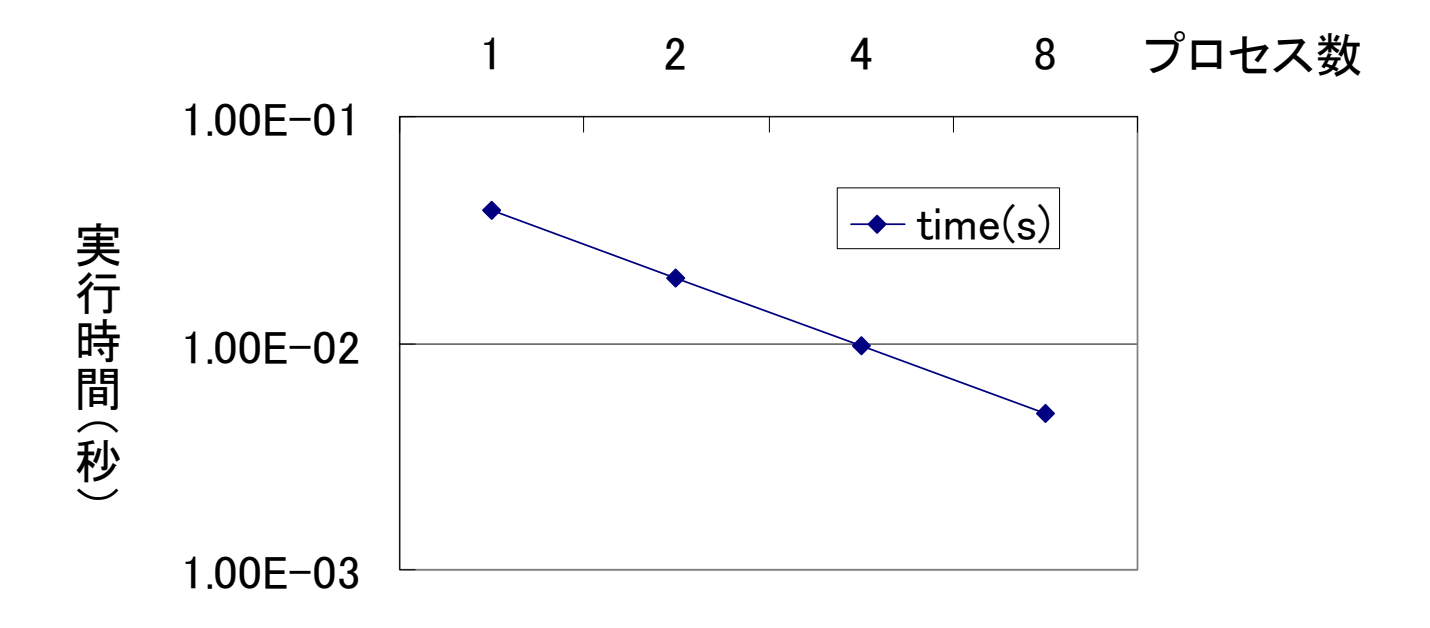

実行時間はほぼプロセス数に反比例して減少 $\begin{pmatrix} 1 & 1 \\ 1 & 1 \end{pmatrix}$ 

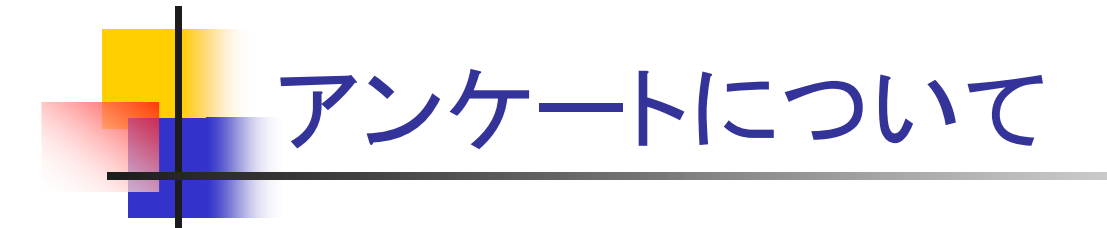

- Wiki ページのアンケート(6/14分)への協力をお願いします
	- 全体的な難易度について
	- 全体的な分量について
	- 各課題(演習2-1,2--2,2-4)の難易度について

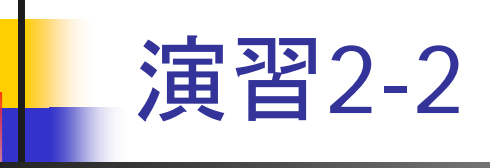

**■**  $x$  **を, 長さが n で第 i 要素が i のベクトルとする(x(i) = i)。このとき,**  $x$ を正規化したベクトル *<sup>x</sup>* /∥*x*∥<sup>2</sup> を求める MPI プログラムを作成せよ。 ただし,∥*x*∥2 は *<sup>x</sup>* の要素の2乗の和の平方根である。なお,ベクトル はブロック分割で格納せよ

#### 各プロセスの担当する要素

istart = n  $*$  myrank / nprocs + 1

$$
iend = n * (myrank + 1) / nprocs
$$

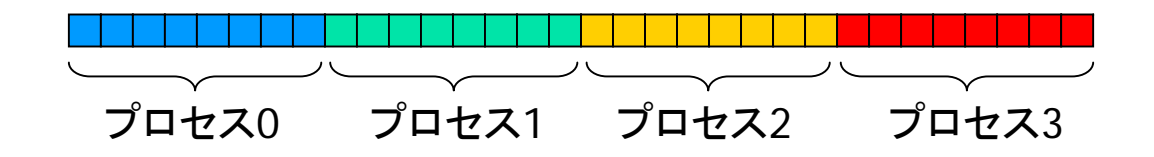

- ベクトルの格納方法
	- 各プロセスは長さ <sup>n</sup>の配列を持ち,そのうち自分の担当部分のみを使う

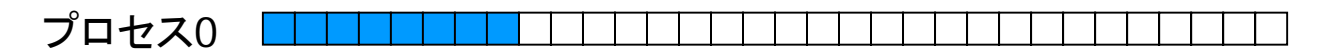

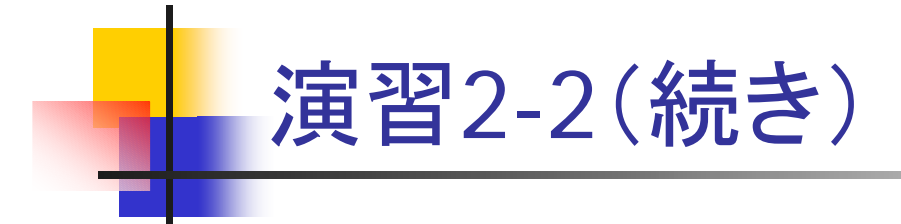

#### $\mathbf{r}$ 考え方

- 演習1-5 のプログラム(dsumn.f90)をベースに修正する
- まず,各プロセスが自分の担当分の要素について,2乗和を計算
- プロセス間での総和を求める。ただし,結果は全プロセスで必要なの で,mpi\_reduce でなく mpi\_allreduce を使う
- 各プロセスは mpi\_allreduce の結果を用いて, 自分の担当する要素 について正規化を行う

#### ■ 課題

- n=1000 としてプロセス数を変えて計算せよ
- 正規化されたベクトルの要素は, 次のようになる

 $x(i) = i / (n*(n+1)*(2*n+1)/6)^{1/2}$ 

これと比較し,計算が正しくできていることを確かめよ

### 解答例(/tmp/120628/dnorm2.f90)

```
program dnorm2
 use mpi
 implicit none
 integer, parameter :: n=1000
 integer :: i,istart,iend
 integer, parameter \because SP = kind(1.0)integer, parameter :: DP = selected real kind(2*precision(1.0 SP))
 real(DP) :: sum0,sum1
 real(DP), dimension(n) :: x
 real(DP), parameter :: zero=0.0, one=1.0
 integer nprocs,myrank,ierr
 call mpi_init(ierr)
 call mpi comm_size(MPI_COMM_WORLD,nprocs,ierr)
 call mpi comm rank(MPI COMM WORLD, myrank, ierr)
 istart=n*myrank/nprocs+1
 iend=n*(myrank+1)/nprocs
 sum0=zerodo i=istart, iend
   x(i)=real(i,DP)sum0=sum0+ x(i)*x(i)end docall mpi allreduce(sum0,sum1,1,MPI_DOUBLE_PRECISION,MPI_SUM,MPI_COMM_WORLD,ierr)
 sum1=one/sqrt(sum1)
 do i=istart, iend
   x(i)=x(i)*sum1end docall mpi_finalize(ierr)
end program dnorm2
                                    配列xのうち,自分の担当する部分に要素を入れる
                                    配列xの定義
                                    自分の担当する要素を平方根で割る
                                    要素の2乗の部分和を計算
                                    部分和の合計を計算し,平方根を取る
```
\* dnorm2.f90 には結果チェックの計算も含まれているが,上記プログラムリストでは省略

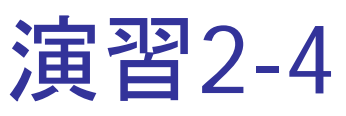

- F. mv.f90 を並列化せよ
- 書き換えのポイント
	- MPI 関連の定義, 初期化, 終了処理
	- 各プロセスの計算範囲の設定
		- istart=n\*myrank/nprocs+1
		- iend=n\*(myrank+1)/nprocs
	- *A, x* について, 自プロセスが担当する部分のみを初期化
		- $A$  : 第 istart 列  $\thicksim$  第 iend 列
		- *x* : 第 istart 要素 ~ 第 iend 列
	- 計算ループにおいて,自プロセスの持つ要素のみを使って計算
		- j=istart, iend とする
		- 結果の部分和ベクトルを y でなく配列 yp に入れる
	- 部分和の合計
		- mpi\_allreduce で配列 yp を合計し,配列 y に入れる
		- mpi\_allreduce の第3変数 count は <sup>n</sup>とする

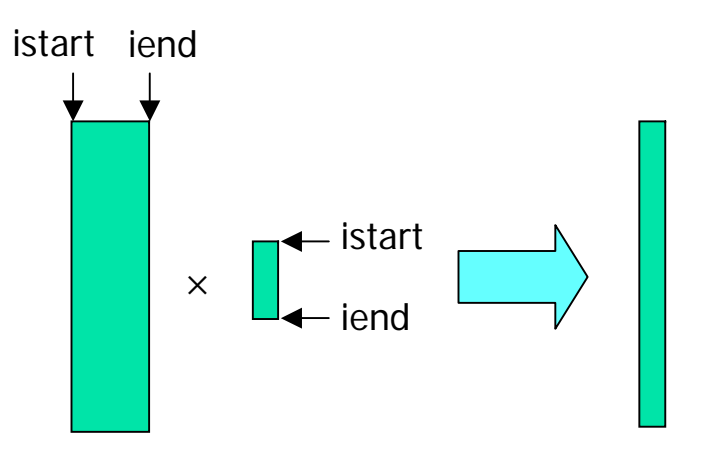

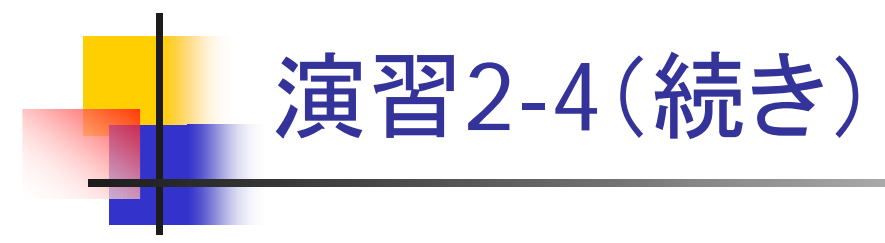

- n=1000 として 8 プロセスで実行し, 結果が正しいことを確かめよ
- 余裕があれば, プロセス数を 1, 2, 4, 8 と変えて実行し, 計算時間の 変化を調べよ
	- 初期設定,結果の確認の部分は時間測定に含めないこと

#### 解答例(/tmp/120628/mv\_allreduce.f90)

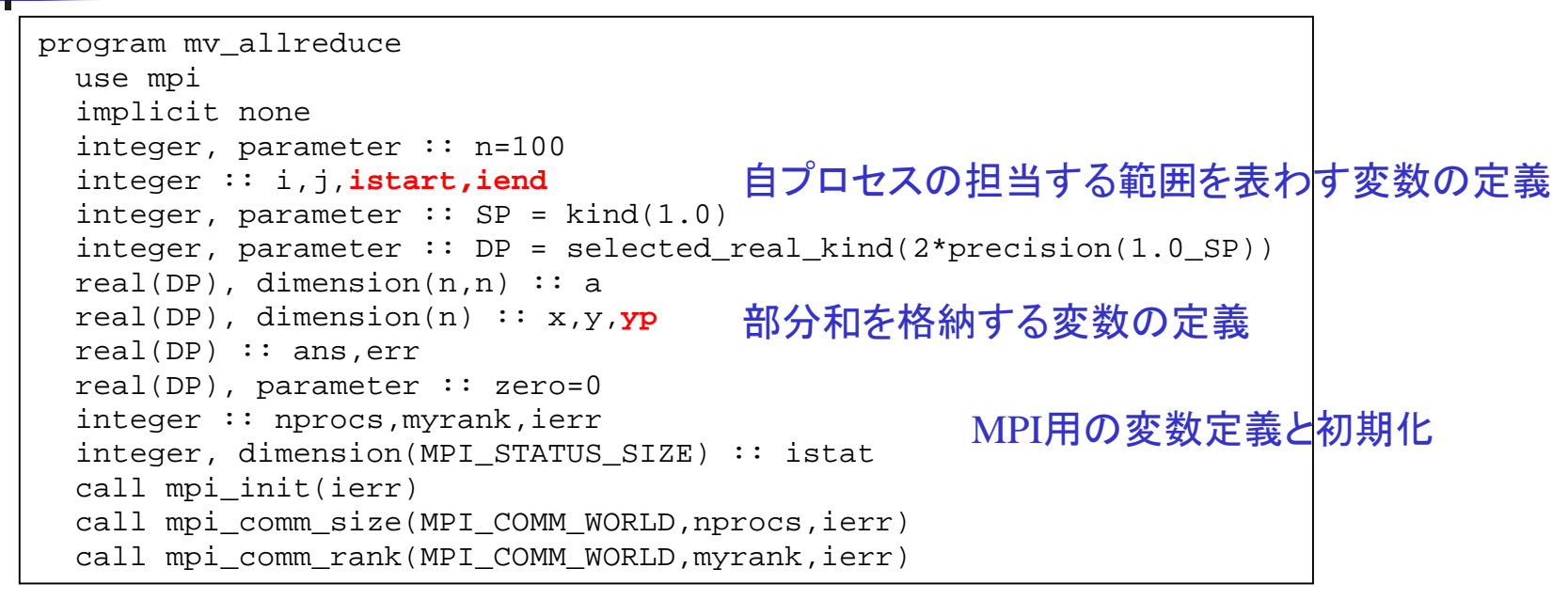

(次ページに続く)

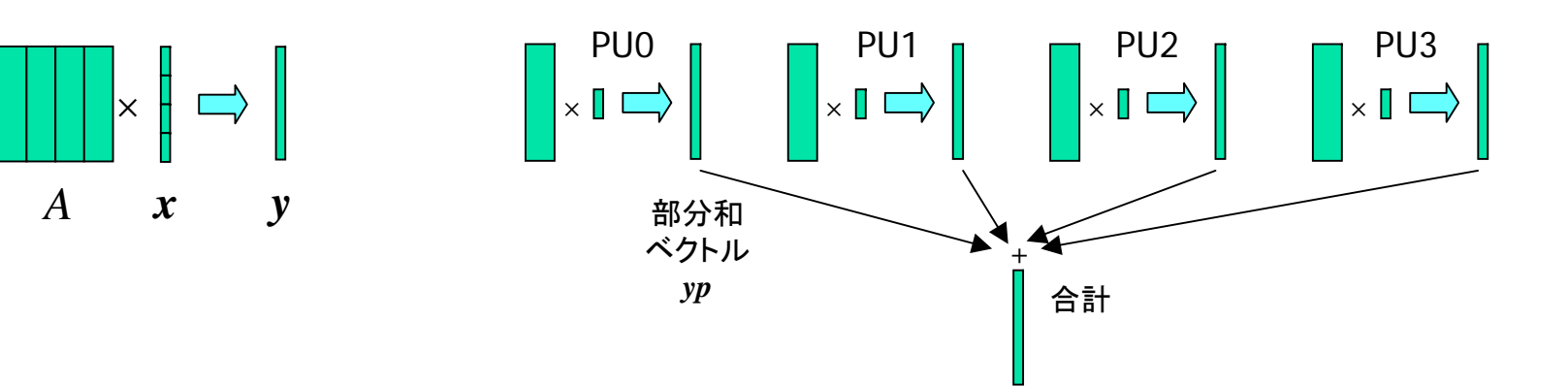

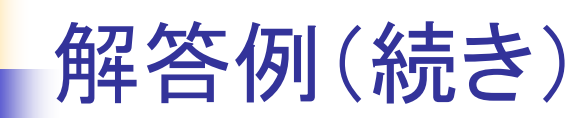

```
istart=n*myrank/nprocs+1
 iend=n*(myrank+1)/nprocs
 do i=istart, iend
   x(i)=iend dodo i=1, n
   do j=istart, iend
     a(i,j)=i+jend doend dodo i=1, n
   yp(i)=zerodo j=istart, iend
     yp(i)=yp(i)+a(i,j)*x(j)end doend docall mpi_allreduce(yp,y,n,MPI_DOUBLE_PRECISION,MPI_SUM,MPI_COMM_WORLD,ierr)
 if (myrank==0) then
   err=zerodo i=1, n
     ans=real(i*nn*(n+1)/2+n*(n+1)*(2*n+1)/6,DP)
     err=err+abs(y(i)-ans)
   end doprint *, 'error =', err
 end ifcall mpi_finalize(ierr)
end program mv_allreduce
                               yp を合計して yを得る
                               自プロセスの担当する範囲を計算
                               部分和ベクトル yp の計算
                               プロセス0で結果をチェック
                               A, x のうち, 自プロセスの担当する範囲のみを初期化
```
#### 部分配列とローカルインデックス

- $\mathcal{L}^{\text{max}}$  部分配列の利用
	- 前ページのプログラムでは,各プロセスが *<sup>A</sup>*,*<sup>x</sup>*全体を格納できる配 列を確保し,そのうち自分の担当部分のみに値を入れて使用
	- 実際に使用する範囲のみを確保すれば,メモリを節約できる
		- A: 第 istart 列 ~ 第 iend 列
		- x: 第 istart 要素 ~ 第 iend 要素
	- これを実現するには, allocatable 配列を利用すればよい

#### ■ ローカルインデックス

- allocate 文により, <sup>x</sup>のインデックスが istart から始まるようにできる
- これにより, プログラムをほとんど変えずに部分配列を利用可能
- サイクリック分割等の場合は, やや複雑なインデックス変換が必要

### 部分配列を用いたプログラム

```
program mv_allreduce2
 use mpi
  implicit none
  integer, parameter :: n=100
  integer :: i,j,istart,iend
  integer, parameter \because SP = kind(1.0)integer, parameter :: DP = selected real kind(2*precision(1.0 SP))
 real(DP), dimension(:,:), allocatable :: a
  real(DP), dimension(:), allocatable :: x
 real(DP), dimension(n) :: y, ypreal(DP) :: ans,err
 real(DP), parameter :: zero=0
  integer :: nprocs,myrank,ierr
  integer, dimension(MPI_STATUS_SIZE) :: istat
  call mpi_init(ierr)
  call mpi comm_size(MPI_COMM_WORLD,nprocs,ierr)
  call mpi comm rank(MPI COMM WORLD, myrank, ierr)
  istart=n*myrank/nprocs+1
  iend=n*(myrank+1)/nprocs
  allocate(a(n,istart:iend))
  allocate(x(istart:iend))
                                               A,xを不定サイズの配列として定義
                                               A,xの領域を確保
```
(次ページに続く)

### 部分配列を用いたプログラム(続き)

```
do i=istart, iend
   x(i) = iend dodo i=1, n
   do j=istart, iend
     a(i, j) = i + jend doend dodo i=1, n
   yp(i)=zero
   do j=istart, iend
     yp(i)=yp(i)+a(i,j)*x(j)end doend docall mpi_allreduce(yp,y,n,MPI_DOUBLE_PRECISION,MPI_SUM,MPI_COMM_WORLD,ierr)
 if (myrank==0) then
   err=zerodo i=1, n
     ans=real(i*n*(n+1)/2+n*(n+1)*(2*n+1)/6, DP)
     err=err+abs(y(i)-ans)end doprint *, 'error =', err
  end if
 deallocate(a)
 deallocate(x)
 call mpi_finalize(ierr)
end program mv_allreduce2
                                A x を解放
                                A の列番号,x の要素番号が istart から始まる
                                ようにしたので,この部分は変えなくてよい
```
## 双方向通信

- 双方向の同時通信
	- プロセス0はプロセス1にベクトル a0 を送る
	- プロセス1はプロセス0にベクトル a1 を送る

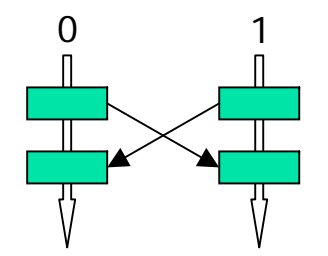

```
program main
parameter(n=1000000)
double precision a0(n), a1(n)if (myrank.eq.0) then
  call mpi_send(a0,n,MPI_DOUBLE,1,100,MPI_COMM_WORLD,ierr)
  call mpi recv(a1,n,MPI_DOUBLE,1,200,MPI_COMM_WORLD,istat,ierr)
elsecall mpi send(a1,n,MPI DOUBLE,0,200,MPI COMM WORLD,ierr)
  call mpi recv(a0,n,MPI_DOUBLE,0,100,MPI_COMM_WORLD,istat,ierr)
end ifstop
enda0,a1を使った処理
                                  宣言および初期化
```
■ このプログラムは正しく動くか?

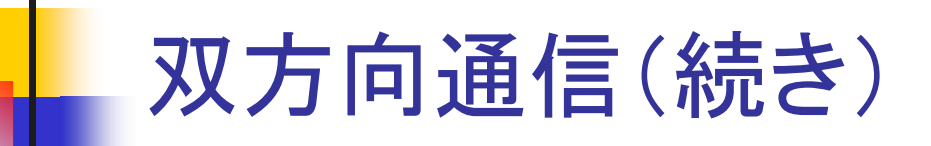

- F. 実はデッドロックの可能性あり
	- プロセス 0 は, a0 を一部分ずつシステム領域にコピーしてから送信
	- システム領域中のデータが送信され,相手に受信されるまでは,次の 部分を送信できず,待機状態となる
	- ところが,相手も先に a1 の送信を行おうとするため,同じ理由で待機 状態となる

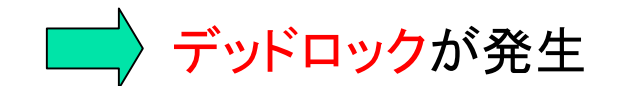

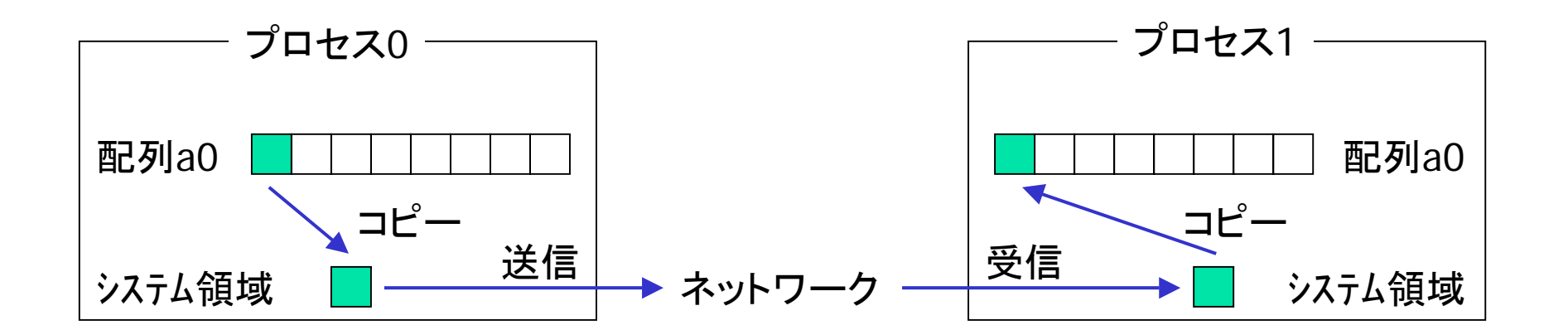

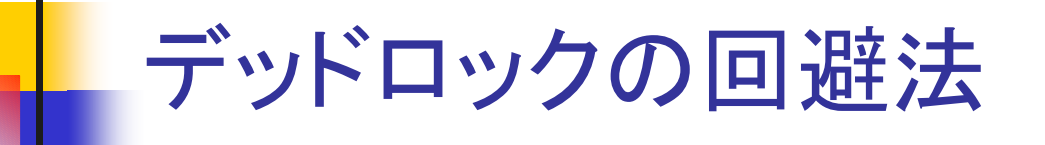

- 送受信の順序の変更
	- プロセス0: 送信してから受信
	- プロセス1: 受信してから送信
	- 問題点: 時間が 2倍かかってしまう
- mpi\_sendrecv の利用
	- mpi\_send と mpi\_recv をまとめて行うルーチン
	- デッドロックは生じない
	- 1回の送受信の時間で済む
	- 送信相手と受信相手が異なってもよい
	- 使用方法

call mpi sendrecv(sendbuff,sendcount,sendtype,dest,sendtag, recvbuff, recvcount, recvtype, source, recvtag, comm,status,ierr)

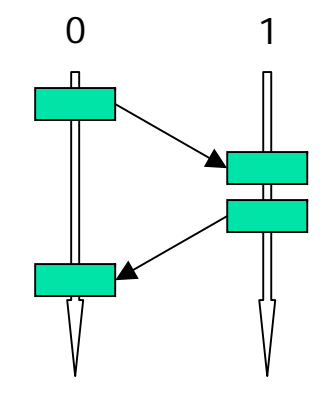

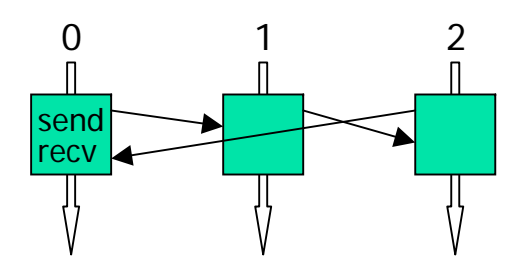

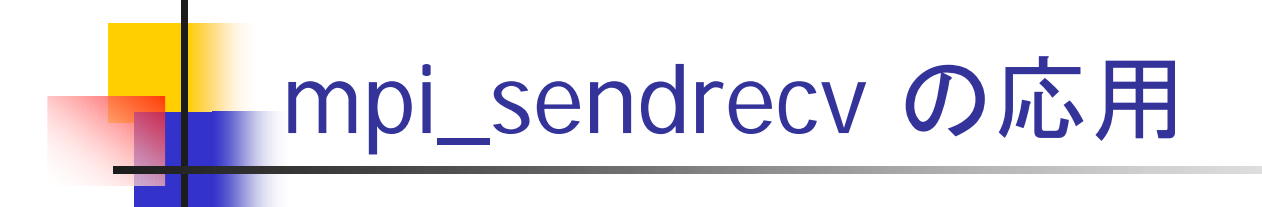

#### $\mathbb{R}^3$ 問題

- 2次元配列がブロック列分割されているとする
- このとき, 自分の要素に隣接する隣プロセスの要素を持ってきたい

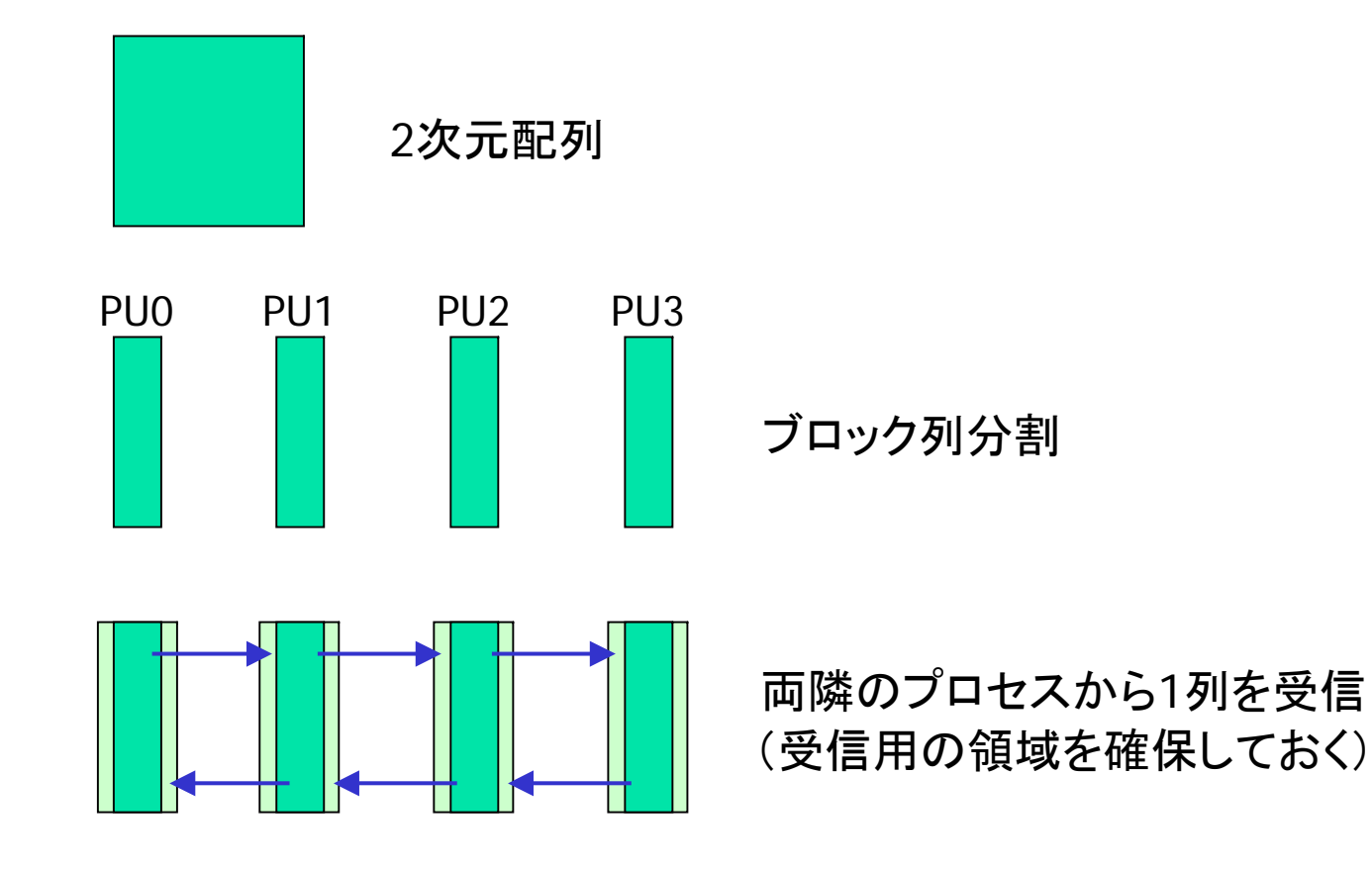

### mpi\_sendrecv の応用(続き)

- 配列の確保
	- 自プロセスの担当範囲は jstart ~ jend 列
	- 受信領域を考慮し, jstart-1 ~ jend+1 列の領域を確保
- Ξ mpi\_sendrecv による送受信
	- まず,右隣に jend 列を送り,左隣から jstart-1 列を受信
	- 次に,左隣に jstart 列を送り,右隣から jend+1 列を受信
	- 次ページのプログラムでは,簡単化のため,最後のプロセスはプロ セス0と送受信するようにしている
		- そうでないと,送信のみ,受信のみを行うプロセスが発生

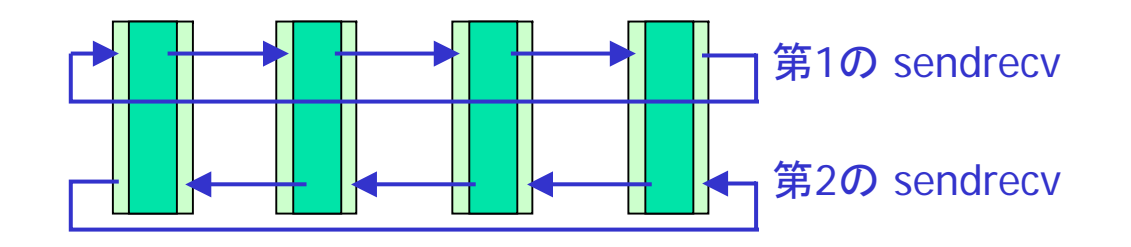

#### プログラム例(/tmp/120628/sendrecv.f90)

```
program sendrecv
 use mpi
 implicit none
 integer, parameter :: m=100
 integer :: i, j, jstat, jendinteger, parameter \because SP = kind(1.0)
 integer, parameter :: DP = selected real kind(2*precision(1.0 SP))
 real(DP), dimension(:,:), allocatable :: u
 real(DP) :: err
 integer :: nprocs,myrank,ierr,left,right
 integer, dimension(MPI_STATUS_SIZE) :: istat
 call mpi_init(ierr)
 call mpi comm_size(MPI_COMM_WORLD,nprocs,ierr)
 call mpi comm rank(MPI COMM WORLD, myrank, ierr)
 jstart=m*myrank/nprocs+1
 jend=m*(myrank+1)/nprocs
 allocate(u(m,jstart-1:jend+1))
 do i=1, mdo j=jstart, jend
     u(i, j) = real(i+j, DP)end doend do各プロセスの担当する列の範囲を計算
                                      jstart-1列~jend+1列の領域を確保
                                      自分の担当する列に値を設定
```
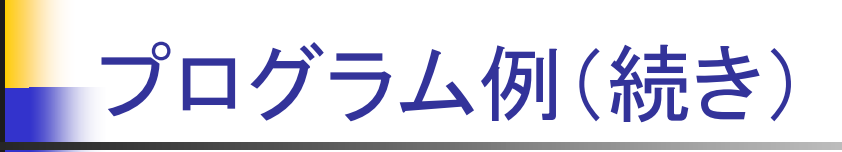

```
left=myrank-1
 if (myrank==0) left=nprocs-1
 right=myrank+1
 if (myrank==nprocs-1) right=0
 call mpi sendrecv(u(1,jend),m,MPI DOUBLE PRECISION,right,100, &
& u(1,jstart-1),m,MPI_DOUBLE_PRECISION,left,100, &
& MPI_COMM_WORLD,istat,ierr)
 call mpi\_sendercv(u(1,jstart),m,MPI\_DOUBLE\_PRECISION,left,100, && u(1,jend+1),m,MPI_DOUBLE_PRECISION,right,100, &
& MPI_COMM_WORLD,istat,ierr)
 err=0.0_DP
 do i=1, m
   err=err+abs(u(i,jstart-1)-real(i+mod(istart+m-2,m)+1,DP))end dodo i=1, merr=err+abs(u(i,jend+1)-real(i+mod(jend,m)+1,DP))end doprint *, 'myrank =', myrank, 'error =', err
 call mpi_finalize(ierr)
end program sendrecv
                                  左右のプロセスのプロセス番号を計算
                                  (巡回的になるように)
                                  mpi_sendrecv による送受信
                                 正しく受信できたことを確認
```
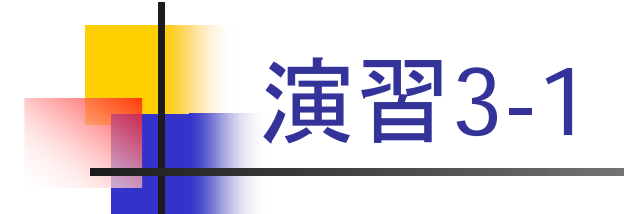

- sendrecv.f90 をコンパイルして 4 または 8 プロセスで実行し, データの 送受信が正しくできていることを確かめよ
	- すべてのプロセスが error = 0.0 を出力すればよい

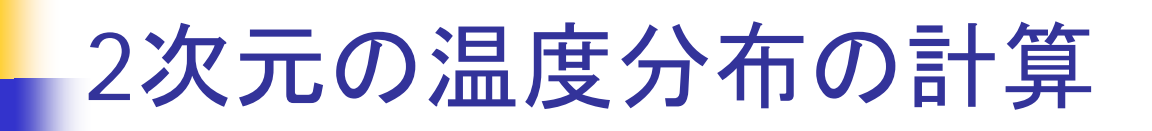

 $\mathcal{L}_{\mathcal{A}}$ 問題

- 2次元正方形領域 [0,1]× [0,1] での熱伝導を考える
- 境界をすべて0℃に固定

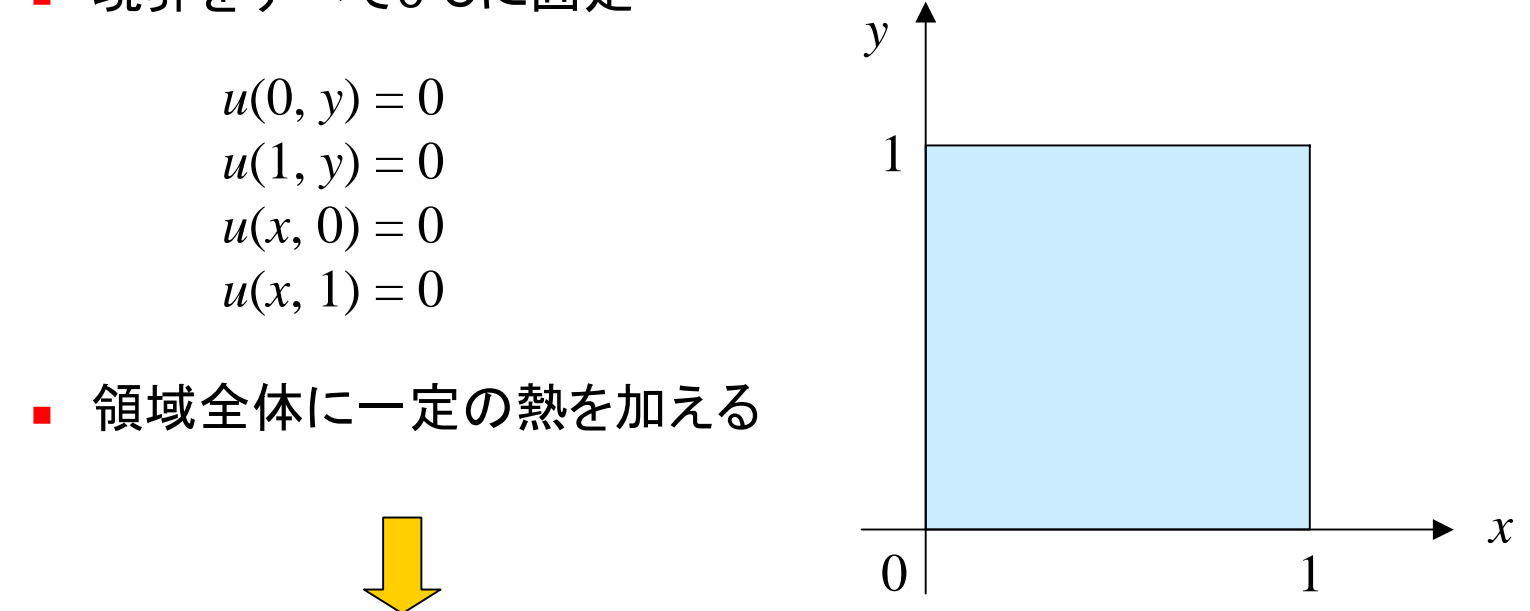

このとき,十分な時間が経った後での温度分布はどうなるか?

### 2次元の温度分布の計算(続き)

- $\mathcal{L}_{\mathrm{max}}$  離散化
	- П 領域内を格子に区切り,格子点上での温度のみを考える
	- さらに, 離散的な時間ステップでの温度のみを考える

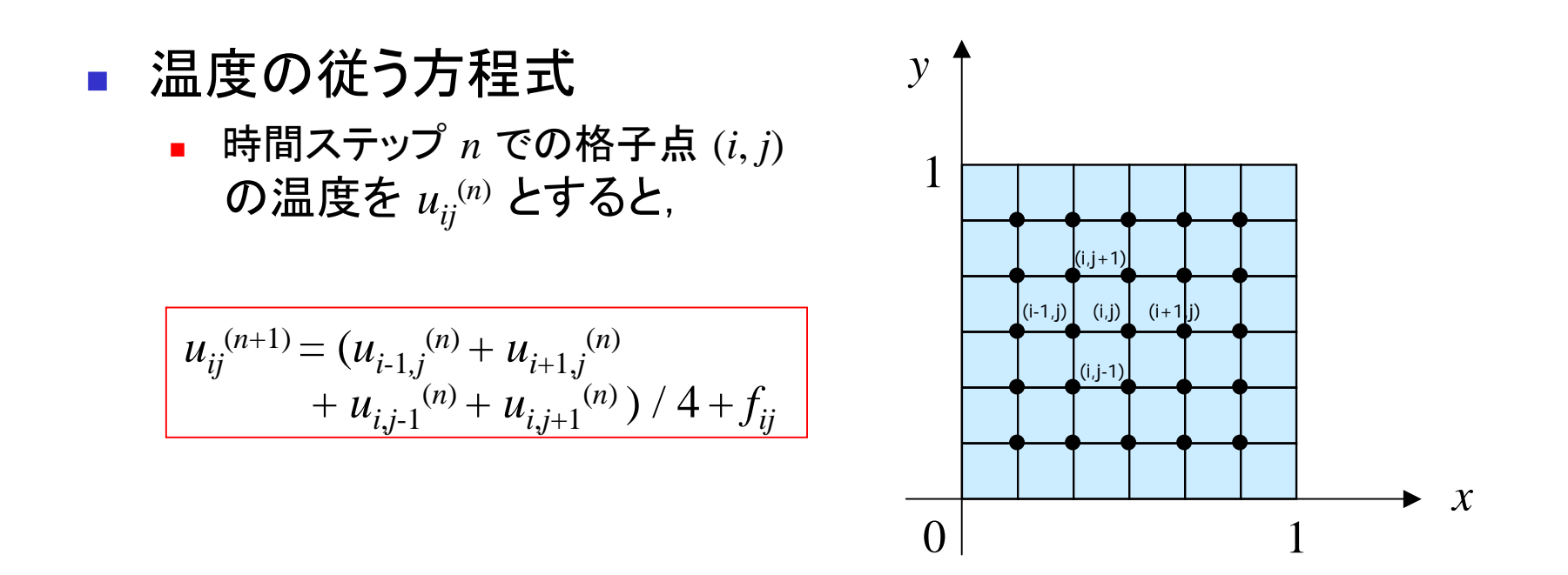

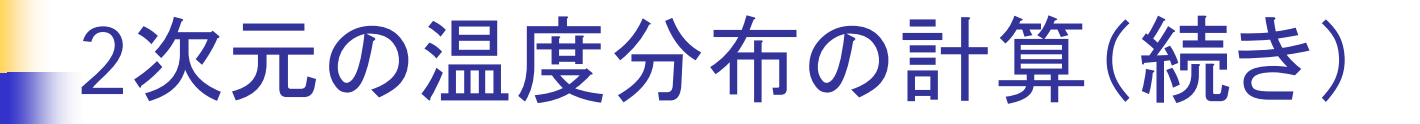

■ 時間発展のアルゴリズム(ヤコビ法)

do j=1, m  
\ndo i=1, m  
\n
$$
u_{ij}^{(n+1)} = (u_{i-1,j}^{(n)} + u_{i+1,j}^{(n)} + u_{i,j-1}^{(n)} + u_{i,j+1}^{(n)}) / 4 + f_{ij}
$$
  
\nend do  
\nend do

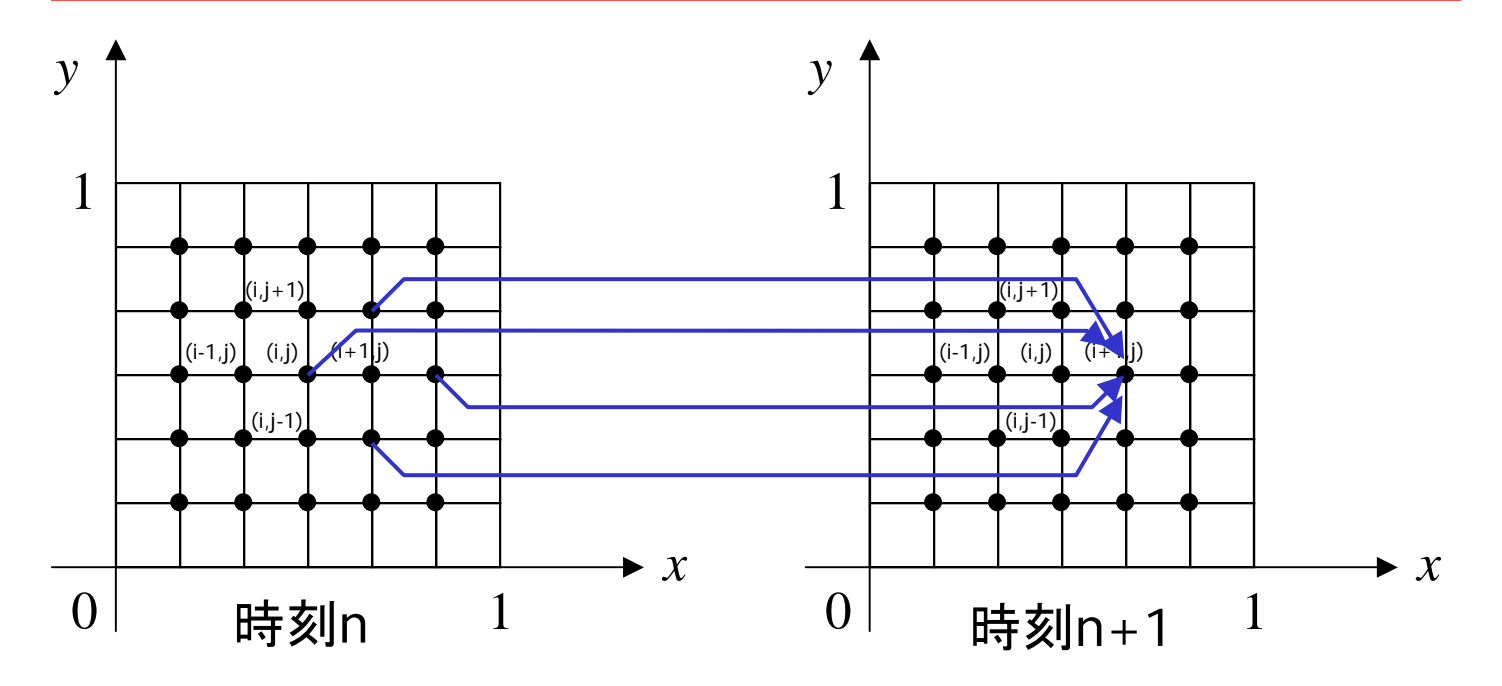

#### プログラム例(/tmp/120628/heat1.f90)

```
program heat1
 implicit none
 integer, parameter :: m=50, nmax=20000
 integer :: i, j, ninteger, parameter \because SP = kind(1.0)integer, parameter :: DP = selected real kind(2*precision(1.0 SP))
 real(DP), dimension(:,:), allocatable :: u, un
 real(DP) :: h, heat=1.0_DP
  allocate(u(0:m+1,0:m+1))   U: 現在の時間ステップでの温度
 allocate(un(m,m))
 h=1.0 DP/m
 u=0.0 DP
 do n=1, nmax
   do j=1, m
     do i=1, m
       un(i,j)=(u(i-1,j)+u(i+1,j)+u(i,j-1)+u(i,j+1))/4.0\_DP+heat*h*hend doend dou(1:m,1:m) = un(1:m,1:m) un を新しい u とする
   if (mod(n,100) == 0) print *, n, u(m/2,m/2)end doend program heat1
                                      50×50の格子,時間ステップ数20,000
                            (境界条件を考慮するため,全方向に1だけ大きい配列)
                         un: 次の時間ステップでの温度
                         次の時間ステップでの温度を計算
```
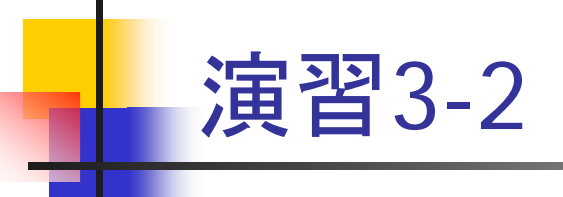

- heat1.f90 をコンパイルし, 実行せよ
	- pgf95 heat1.f90
	- ./a.out
- 出力結果(点(m/2,m/2)での100ステップおきの値)を調べ, それが一定 値に収束していることを確認せよ
	- この結果は, 後ほど並列プログラムのチェックに用いる

### heat1.f90 の並列化

- 考え方
	- 2次元配列 u, un をブロック列分割
		- 配列 un は, jstart ~ jend 列の領域を確保
		- 配列 u は, 受信領域を考慮し, jstart-1 ~ jend+1 列の領域を確保
	- un の計算前に, 左のプロセスから u の jstart-1 列, 右のプロセス から <sup>u</sup>の jend+1 列を送ってもらう
		- sendrecv.f90 と同様にして,mpi\_sendrecv を用いて送受信
	- <sub>■</sub> un の jstart ~ jend 列の計算を行う

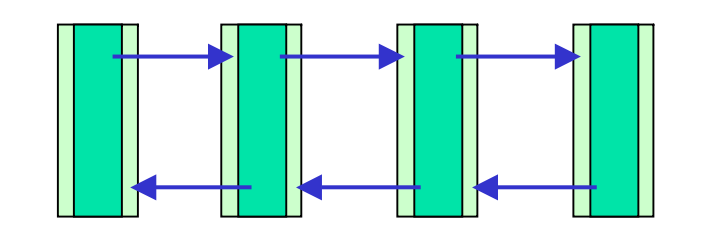

両隣のプロセスから1列を受信 (受信用の領域を確保しておく)

## heat1.f90 の並列化(続き)

- 書き換え I:初期化部分
	- jstart, jend の計算(sendrecvf.90 と同様)
	- ▉ 配列の確保
		- allocate(u(0:m+1,jstart-1:jend+1))
		- allocate(un(m,jstart:jend))
	- uの jstart ~ jend 列のみを0に初期化
	- 左隣のプロセス番号 left, 右隣のプロセス番号 right を定義
		- sendrecv.f90 と同じに,巡回的にする

### heat1.f90 の並列化(続き)

- **The Contract**  書き換え II: 時間発展ループ内
	- 両隣のプロセスから,u の第 jstart-1 列,jend+1 列を受信 ▪ sendrecv.f90 と同様, mpi\_sendrecv を2回繰り返す
	- **プロセス 0 は, u の第 jstart-1 列を 0 に初期化**
	- プロセス nprocs-1 は, u の第 jend+1 列を 0 に初期化
		- 領域左端,右端での境界条件を設定
	- jstart ~ jend 列のみについて, un を計算
	- jstart ~ jend 列のみについて, un を u にコピー
	- (m/2,m/2) 要素を担当するプロセスは, 100ステップおきにその値を出力
		- if (jstart <= m/2 .and. jend >= m/2) という条件を使う

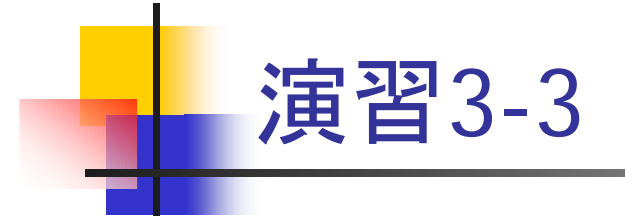

- heat1.f90 を MPI を用いて並列化せよ
- 4 または 8 プロセスで実行し, heat1.f90 と出力結果が同じであることを 確認せよ
- 余裕があれば, プロセス数を 1, 2, 4, 8, 16 と変えて実行し, 計算時間 の変化を調べよ。また、加速率を求めよ
- さらに余裕があれば, 問題サイズ m を 100, 200 と大きくして同様の実 験を行い,加速率を調べよ
- プログラムがうまく動かない場合でも,途中結果を提出せよ
- 質問があれば yamamoto@cs.kobe-u.ac.jp まで

# お知らせ

- wiki の質問掲示板について
	- 計算科学演習の wiki ページに質問掲示板があるので, 利用してく ださい
	- ユーザ: question, パスワード: question で入れます